pilouface - 12.02.2012 \*\*\*\*\*\*\*\*\*\*\*\*\*\*\*\*\*\*\*\*\*\*\*\*\*\*\*\*\*\*\*\*\*\*\*\*\*\*\*\*\*\* Programme de simulation Lancers d'une pièce \*\*\*\*\*\*\*\*\*\*\*\*\*\*\*\*\*\*\*\*\*\*\*\*\*\*\*\*\*\*\*\*\*\*\*\*\*\*\*\*\*\* 1 VARIABLES 2 cp EST\_DU\_TYPE NOMBRE<br>3 cf EST DU TYPE NOMBRE cf EST\_DU\_TYPE NOMBRE 4 n EST\_DU\_TYPE NOMBRE 5 i EST\_DU\_TYPE NOMBRE 6 p EST\_DU\_TYPE NOMBRE 7 m EST\_DU\_TYPE NOMBRE 8 j EST\_DU\_TYPE NOMBRE 9 k EST\_DU\_TYPE NOMBRE 10 q EST\_DU\_TYPE NOMBRE 11 r EST\_DU\_TYPE NOMBRE 12 U EST\_DU\_TYPE LISTE 13 DEBUT\_ALGORITHME 14 p PREND\_LA\_VALEUR 0 15 cp PREND\_LA\_VALEUR 0 16 cf PREND\_LA\_VALEUR 0 17 AFFICHER "Combien de fois voulez-vous lancer la pièce ? " 18 LIRE n 19 AFFICHER n 20 AFFICHER "On va simuler " 21 AFFICHER n 22 AFFICHER " lancers de pièce." 23 AFFICHER "........." 24 AFFICHER "On affichera 10 issues par ligne, P : pile, F : face." 25 AFFICHER "Après PAUSE, cliquez sur CONTINUER." PAUSE 27 POUR i ALLANT\_DE 1 A n 28 DEBUT\_POUR 29 p PREND\_LA\_VALEUR floor(round(random()))<br>30 SI (p==1) ALORS  $SI$  (p==1) ALORS 31 DEBUT\_SI 32 cp PREND\_LA\_VALEUR cp+1 33 U[i] PREND\_LA\_VALEUR 1 34 FIN\_SI 35 SINON 36 DEBUT\_SINON 37 U[i] PREND\_LA\_VALEUR 0 38 FIN\_SINON 39 FIN\_POUR 40 AFFICHER "===" 41 q PREND\_LA\_VALEUR floor(n/10) 42 r PREND\_LA\_VALEUR n%10 43 i PREND\_LA\_VALEUR 1 44 j PREND\_LA\_VALEUR 0 45 POUR k ALLANT\_DE 1 A q 46 DEBUT\_POUR 47 POUR i ALLANT\_DE j+1 A j+10 48 DEBUT\_POUR 49 SI (U[i]==1) ALORS 50 DEBUT\_SI 51 AFFICHER "P " 52 FIN\_SI 53 SINON 54 DEBUT SINON 55 AFFICHER "F " FIN\_SINON 57 FIN\_POUR 58 j PREND\_LA\_VALEUR j+10 59 AFFICHER " "

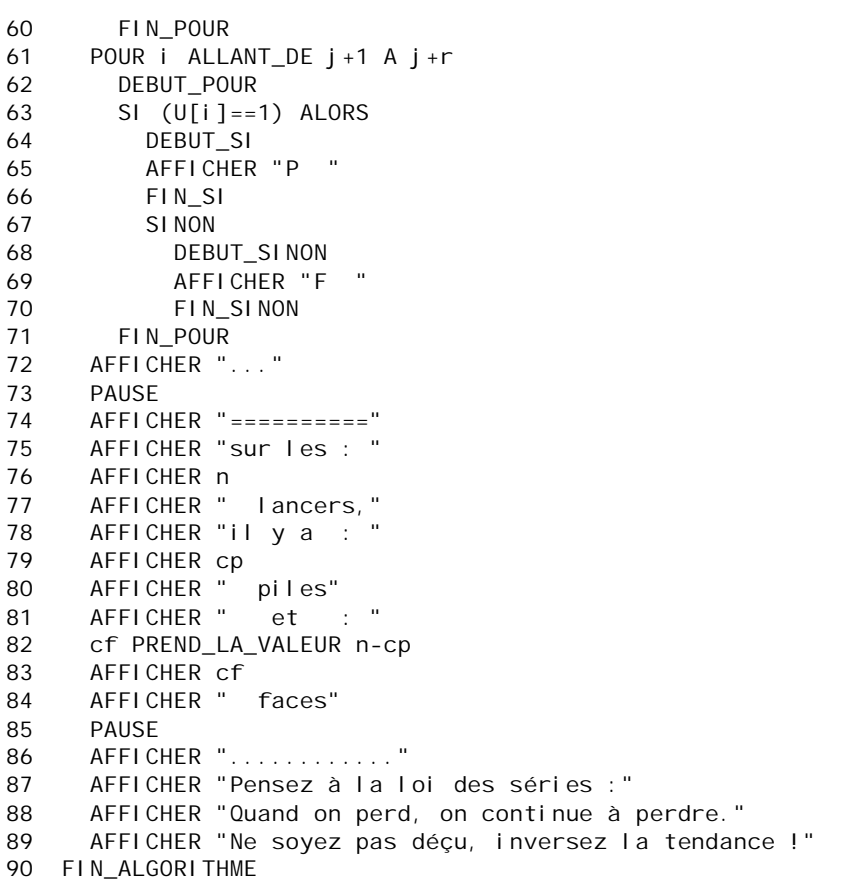